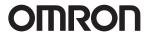

# Automation Software Sysmac Studio Ver.1. CSM\_Sysmac\_Studio\_DS\_E\_18\_18

# **Sysmac Studio for machine creators**

The Sysmac Studio provides an integrated development environment to set up, program, debug, and maintain NJ/NX-series CPU Units, NY-series Industrial PC, and other Machine Automation Controllers, as well as EtherCAT slaves.

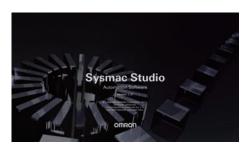

#### **Features**

- One software for motion, logic, safety, drives, vision and HMI
- Fully compliant with open standard IEC 61131-3 and Japanese standard JIS B3503
- Supports Ladder, Structured Text and Function Block programming with a rich instruction set
- CAM editor for easy programming of complex motion profiles
- One simulation tool for sequence and motion in a 3D environment
- · Advanced security function with 32 digit security password

# **Ordering Information**

#### **Automation Software**

Please purchase a DVD and licenses the first time you purchase the Sysmac Studio. DVDs and licenses are available individually. The license does not include the DVD.

#### Sysmac Studio DVD

License keys are not included. License keys of each Sysmac Studio edition (and a license keys of options, if necessary) are required.

| Duadicat name                        | Specifications                                                     |                                         | Model            |
|--------------------------------------|--------------------------------------------------------------------|-----------------------------------------|------------------|
| Product name                         | Supporting OS                                                      | Number of licenses                      | Wodel            |
| Sysmac Studio Ver.1.□□<br>32-bit DVD | Windows 7 (32/64-bit)/8 (32/64-bit)/8.1 (32/64-bit)/10 (32/64-bit) | -<br>(Installation media only.          | SYSMAC-SE200D    |
| Sysmac Studio Ver.1.□□<br>64-bit DVD | Windows 10 (64-bit)                                                | A license of each edition is required.) | SYSMAC-SE200D-64 |

#### **Licenses for Sysmac Studio Editions**

License key only. The Sysmac Studio DVD is necessary.

| Product name                                    | Specifications                                                                                                    |                    | Model         |
|-------------------------------------------------|----------------------------------------------------------------------------------------------------|--------------------|---------------|
| Product name                                    |                                                                                                    | Number of licenses | Wodei         |
|                                                 | Sysmac Studio is the software that provides an integrated development environment: setting, programming, debugging and maintenance for Machine Automation Controllers (NJ/NX-series CPU Units, NY-series Industrial PC), EtherCAT Slaves, and HMIs. | 1 license          | SYSMAC-SE201L |
| Sysmac Studio                                   |                                                                                                    | 3 licenses         | SYSMAC-SE203L |
| Standard Edition                                |                                                                                                    | 10 licenses        | SYSMAC-SE210L |
| Ver.1.□□ *1                                     |                                                                                                    | 30 licenses        | SYSMAC-SE230L |
|                                                 |                                                                                                    | 50 licenses        | SYSMAC-SE250L |
| Sysmac Studio<br>Vision Edition<br>Ver.1.       | Sysmac Studio Vision Edition is the license providing only the necessary functions for settings of FQ-M and FH-series Vision Sensors. This edition is valid for FQ-M and FH-series Vision Sensors only.                                             | 1 license          | SYSMAC-VE001L |
| Sysmac Studio Measurement Sensor Edition Ver.1. | Sysmac Studio Measurement Sensor Edition is the license providing only the necessary functions for settings of ZW-series Measurement Sensors. This edition is valid for ZW-series Measurement Sensors only.                                         | 1 license          | SYSMAC-ME001L |
|                                                 |                                                                                                    | 3 licenses         | SYSMAC-ME003L |
| Sysmac Studio<br>NX-I/O Edition<br>Ver.1.□□     | Sysmac Studio NX-IO Edition is the license providing only the necessary functions for settings of couplers for EtherNet/IP and PROFINET. This edition is valid for couplers of EtherNet/IP and PROFINET only.                                       | 1 license          | SYSMAC-NE001L |
| Sysmac Studio<br>Drive Edition<br>Ver.1.□□      | Sysmac Studio Drive Edition is the license providing only the necessary functions for settings of drive units. This edition is valid for 1S/ G5-series units only.                                                                                  | 1 license          | SYSMAC-DE001L |
| Sysmac Studio<br>Safety Edition<br>Ver.1.□□     | Sysmac Studio Safety Edition is the license providing only the necessary functions for settings of a safety control system. This edition is valid for communication controllers and EtherNet/IP couplers only.                                      | 1 license          | SYSMAC-FE001L |

<sup>\*1.</sup> We offer Site Licenses for users who will run Sysmac Studio on multiple computers. Ask your OMRON sales representative for details.

#### **Licenses for Sysmac Studio Options**

These products are applicable to Sysmac Studio Standard Edition only.

| Product name                             | Specifications                                                                                                    |                    | Model            |
|------------------------------------------|----------------------------------------------------------------------------------------------------|--------------------|------------------|
| Product name                             |                                                                                                    | Number of licenses | Wodel            |
| Sysmac Studio<br>Team Development Option | Sysmac Studio Team Development Option is the license to enable the project version control functionality.                                           | 1 license          | SYSMAC-TA401L    |
|                                          |                                                                                                    | 3 licenses         | SYSMAC-TA403L    |
|                                          |                                                                                                    | 10 licenses        | SYSMAC-TA410L    |
|                                          |                                                                                                    | 30 licenses        | SYSMAC-TA430L    |
|                                          |                                                                                                    | 50 licenses        | SYSMAC-TA450L    |
| Sysmac Studio<br>3D Simulation Option    | Sysmac Studio 3D Simulation Option is the license to enable the 3D Simulation functionality. The option is valid for the 64-bit Sysmac Studio only. | 1 license          | SYSMAC-SA401L-64 |
|                                          |                                                                                                    | 3 licenses         | SYSMAC-SA403L-64 |
|                                          |                                                                                                    | 10 licenses        | SYSMAC-SA410L-64 |
|                                          |                                                                                                    | 30 licenses        | SYSMAC-SA430L-64 |
|                                          |                                                                                                    | 50 licenses        | SYSMAC-SA450L-64 |

Note: We offer Site Licenses for users who will run Sysmac Studio on multiple computers. Ask your OMRON sales representative for details.

## **Components**

## **DVD (SYSMAC-SE200D)**

| Components           | Details                                                                                                    |
|----------------------|----------------------------------------------------------------------------------------------------|
| Introduction         | An introduction about components, installation/uninstallation, user registration and auto update of the Sysmac Studio is provided. |
| Setup disk (DVD-ROM) | 1                                                                                                    |

# License (SYSMAC-SE2 L/VE0 L/ME0 L/NE0 L/DE0 L/RA4 L/TA4 L/FE0 L/SA4 L-64)

| Components             | Details                                                                                           |
|------------------------|---------------------------------------------------------------------------------------------------|
| License agreement      | The license agreement gives the usage conditions and warranty for the Sysmac Studio.              |
| License card           | A model number, version, license number, and number of licenses are described.                    |
| User registration card | Two cards are contained. One is for users in Japan and the other is for users in other countries. |

# **Included Support Software**

DVD media of Sysmac Studio includes the following support software.

| Included Support Software           |         | Outline                                                                                |  |
|-------------------------------------|---------|----------------------------------------------------------------------------------------|--|
| CX-Designer                         | Ver.3.□ | The CX-Designer is used to create screens for NS-series PTs. *1                        |  |
| CX-Integrator                       | Ver.2.□ | The CX-Integrator is used to set up FA networks.                                       |  |
| CX-Protocol                         | Ver.1.□ | The CX-Protocol is used for protocol macros for Serial Communications Units.           |  |
| Network Configurator                | Ver.3.□ | The Network Configurator is used for tag data links on the built-in EtherNet/IP port.  |  |
| SECS/GEM Configurator *2            | Ver.1.□ | The SECS/GEM Configurator is used for SECS/GEM settings.                               |  |
| Adept Robot IP Address Setting Tool | Ver.1.□ | The Adept Robot IP Address Setting Tool is used for setting IP address of Adept Robot. |  |
| CX-ConfiguratorFDT                  | Ver.2.□ | The software that sets the IO-Link devices.                                            |  |
| IODD DTM Configurator               | Ver.3.□ | The software that adds and deletes IODD files for the IO-Link devices.                 |  |

<sup>\*1.</sup> Please use the Sysmac Studio to create the project of the NA Series.
\*2. Please purchase the required number of SECS/GEM Configurator licenses.